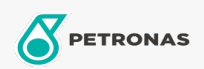

Engine Oil

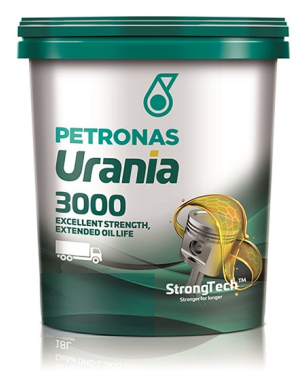

## PETRONAS Urania 3000 10W-40

Range: PETRONAS Urania 3000

Long description: PETRONAS Urania 3000 10W-40 is a semi synthetic engine CI-4/E7 oil suitable for all types of heavy-duty diesel applications including modern, high-output, low emission engines fitted with emission control system using EGR technology. It is also suitable for new and old turbocharged and naturally aspirated diesel engines, both on-highway and off-highway, running on high or ultra-low Sulphur diesel and bio-diesel.

**A** Product data sheet

Viscosity: 10W-40

Industry Specifications: API CI-4 ACEA E7

OEM Approvals - Only for Automotive: Global DHD-1 JASO DH-1

OEM Performance - Only for Automotive: CAT ECF-2 / ECF-1a CUMMINS CES 20078/77 DEUTZ DQC III MAN M 3275 MACK EO-N MB 228.3 MB 229.1 MTU Type 2 RENAULT RLD-2 VOLVO VDS-3

Application(s) - For Consumers pages: Agricultural Equipment, Construction; Quarry & Mining, Heavy-Duty Vehicle (HD)

Sector(s) - For Businesses page: Road Transport